# **Product Data Sheet**

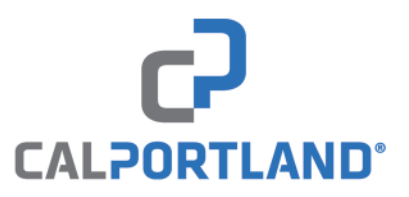

# **VELOZ Plaster and Stucco Applications**

**Highest Quality Products** and **Superior Technical Support** for **Cement Types:** 

IL.  $1/1$  $1/11/8$ Ш **Oil Well** (API Class G) **Plastic VELOZ Masonry Cement** 

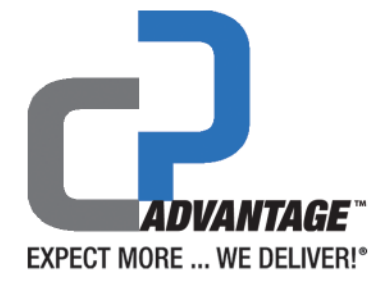

### Manufacturer:

**CalPortland Company** 2025 E. Financial Way Glendora, CA 91741 626.852.6200 www.calportland.com

### **Product Description:**

Veloz was developed to address issues that routinely impact the three coat stucco system, such as shrinkage cracking, full thickness cracking, and the overall time involved in the application of the conventional three coat system.

The problem of shrinkage cracking is addressed by limiting the need for excessive water. Full thickness cracking is addressed by the inclusion of a more reactive high early strength portland cement. The combination of ingredients promotes fast hydration of the mixed product. This rapid hydration allows for application of the second (brown) coat within hours of the first (scratch) coat (ASTM C926, Section 7.2.1.2) and Appendix X1.5.2.2). By applying the second coat while the first coat is still hydrating, a much more effective mechanical bond and a higher flexural strength in the system is produced.

### **Product Applications:**

Plaster and stucco applications. Packaged plaster and finish-coat stucco products. For a superior mechanical bond, the finish coat should be applied shortly after the surface of the second coat has been floated. within one and a half to two hours.

### **Benefits:**

VELOZ cement is specifically formulated for use in most types of plaster and stucco applications using plasticizers for workability and moisture retention:

- Fast Setting
- High Strength
- More Value
- Excellent Workability
- Improved Pumpability
- Cohesive Nature

### Quality:

Established in 1891, CalPortland is proudly advancing into its second century of providing unsurpassed quality, with a full product line of superior performing cement products and solutions for your greatest construction challenges.

From our state-of-the-art cement production facilities we manufacture product using only high quality raw materials and strict quality control procedures. CalPortland is recognized as the leader in quality cement production and innovation.

# **Product Data Sheet**

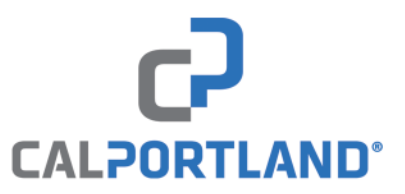

# **VELOZ Plastic and Stucco Applications**

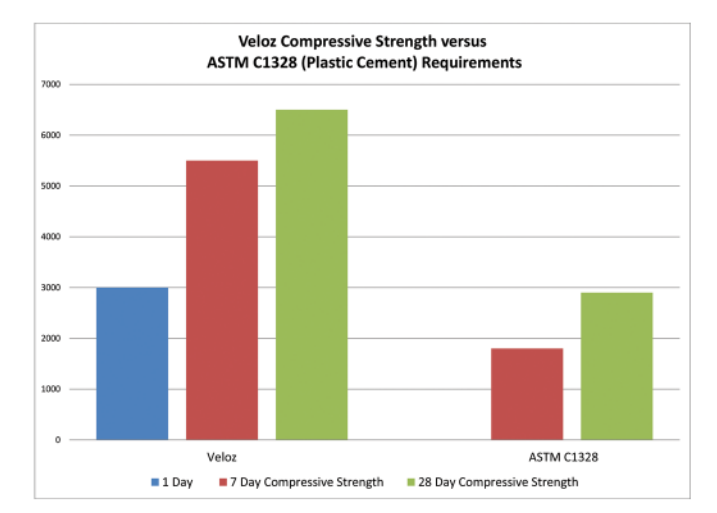

### **Standards:**

ASTM C1328 standard specification for Plastic (Stucco cement)

### **Product Precautions:**

VELOZ cement is intended solely for use in Portland Cement - Based Plaster and stucco applications.

For precise product application it is important to refer to the project specifications.

Contact with cement (including unhardened concrete, mortar, wet cement, or cement admixtures) can cause skin irritation, severe chemical burns, or serious eye damage. Avoid contact with eyes and skin. Seek immediate medical attention if vou have persistent or severe discomfort. In case of eye contact, flush with plenty of water for at least 15 minutes. Consult a physician immediately.

For other precautions please refer to the CalPortland Portland Cement SDS Report.

### **Availability:**

Sacked products are available through select building materials suppliers.

## **Additional Information:**

Additional information can be provided by visiting: www.calportland.com or by email: cementsales@calportland.com